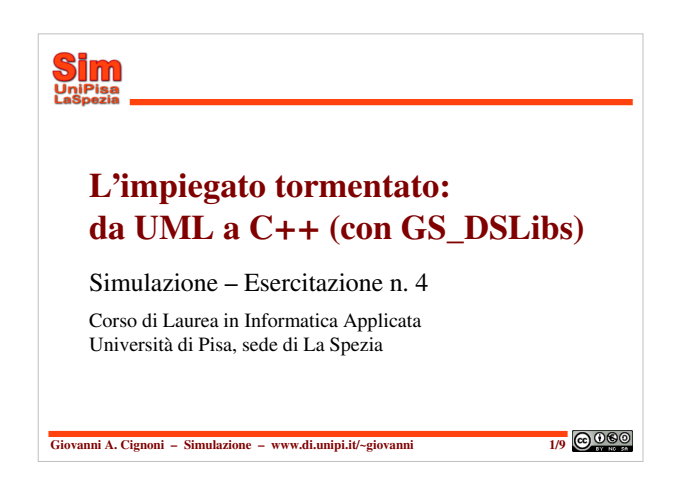

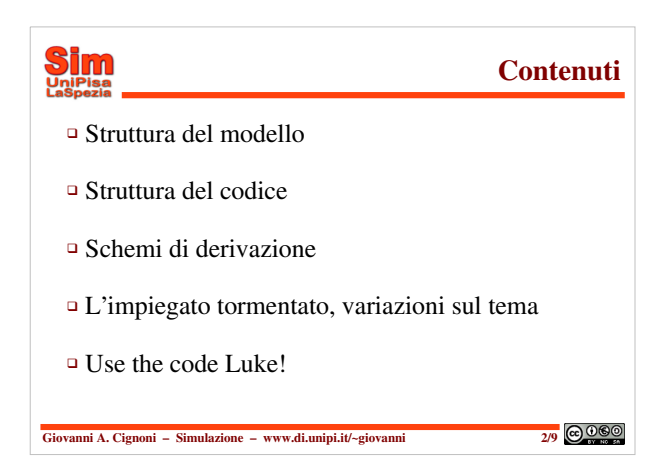

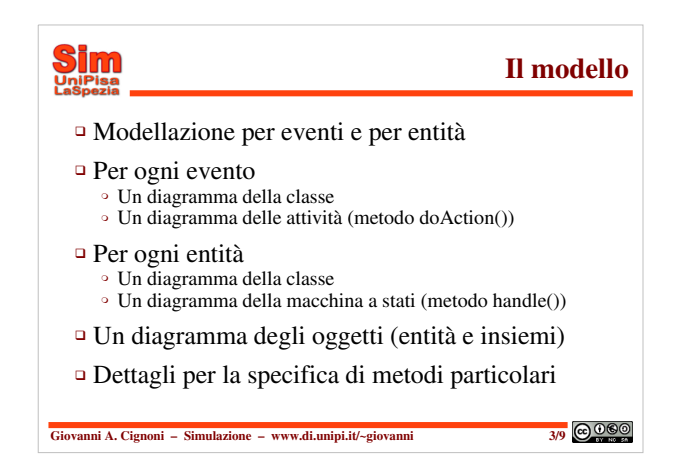

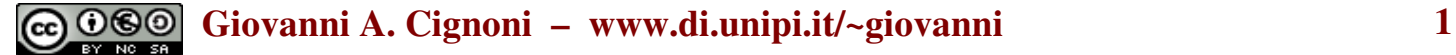

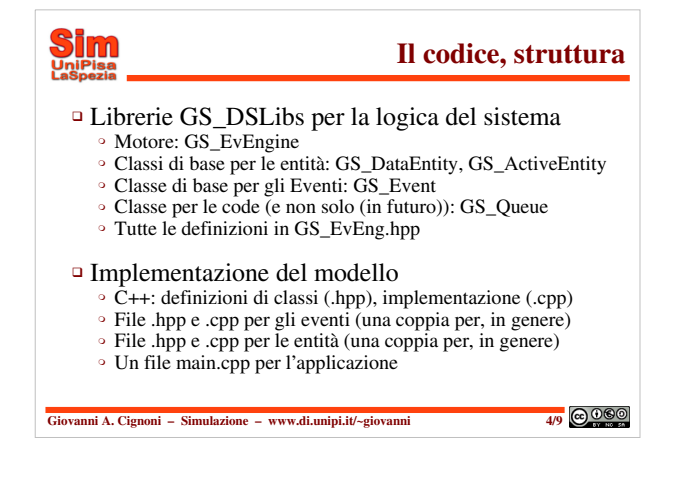

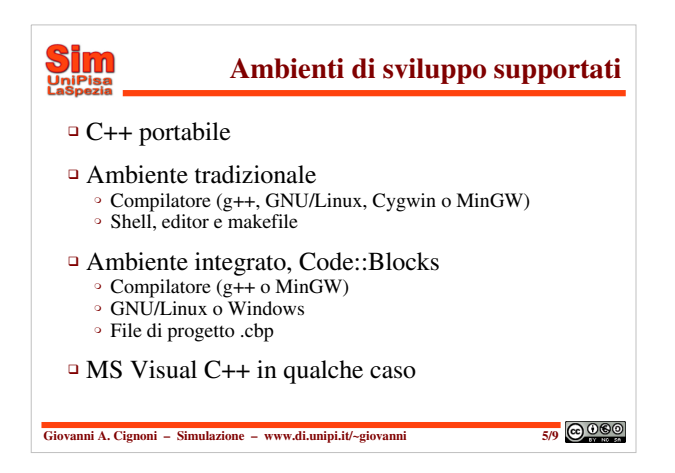

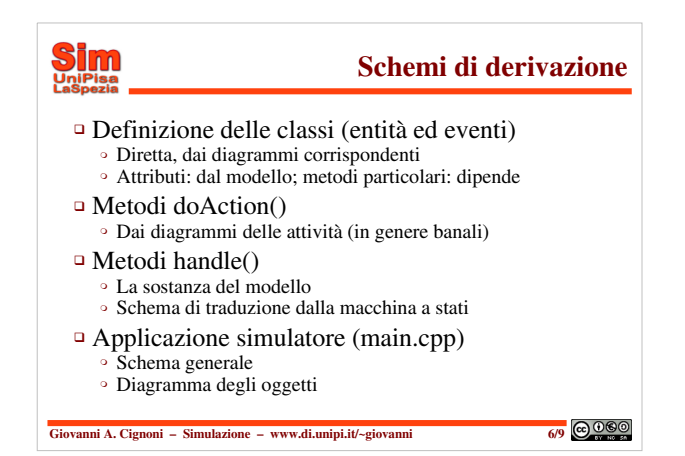

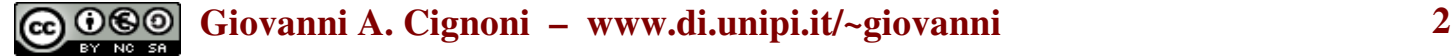

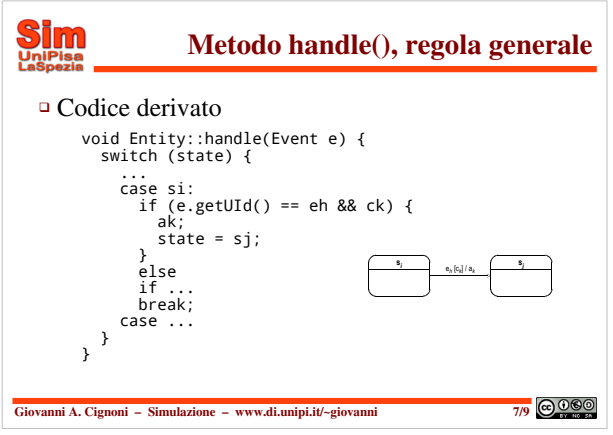

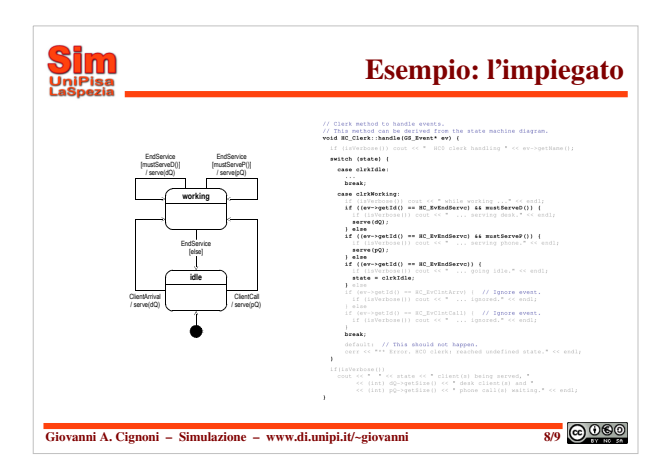

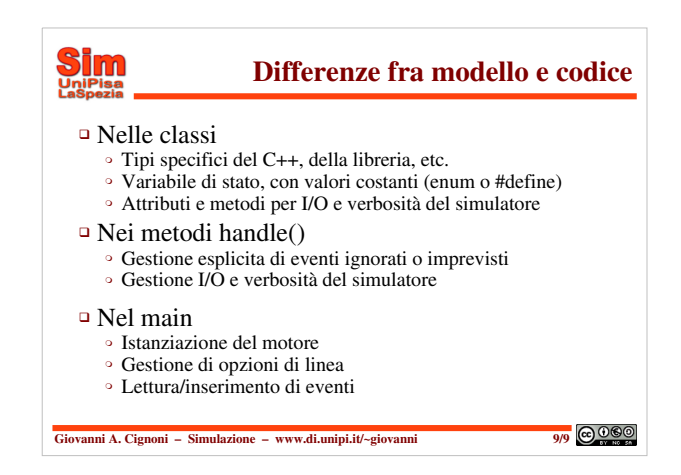

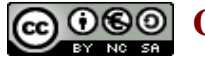

# **G**  $\bigcirc$  **G**iovanni A. Cignoni – www.di.unipi.it/~giovanni **3**

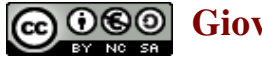